**化及持股份额-股识吧**

 $APP$ 

**四、如何才能查出一个公司的股东情况?**

 $F10$ 

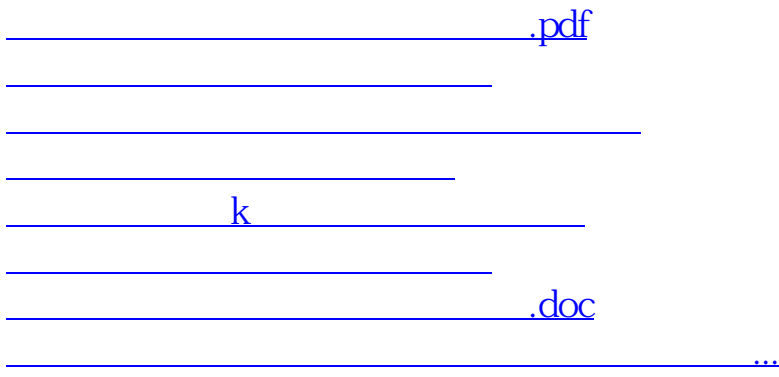

<https://www.gupiaozhishiba.com/article/26069229.html>